Year 7 Summer Half Term 2

## **COMPUTING**

## **VECTOR GRAPHICS**

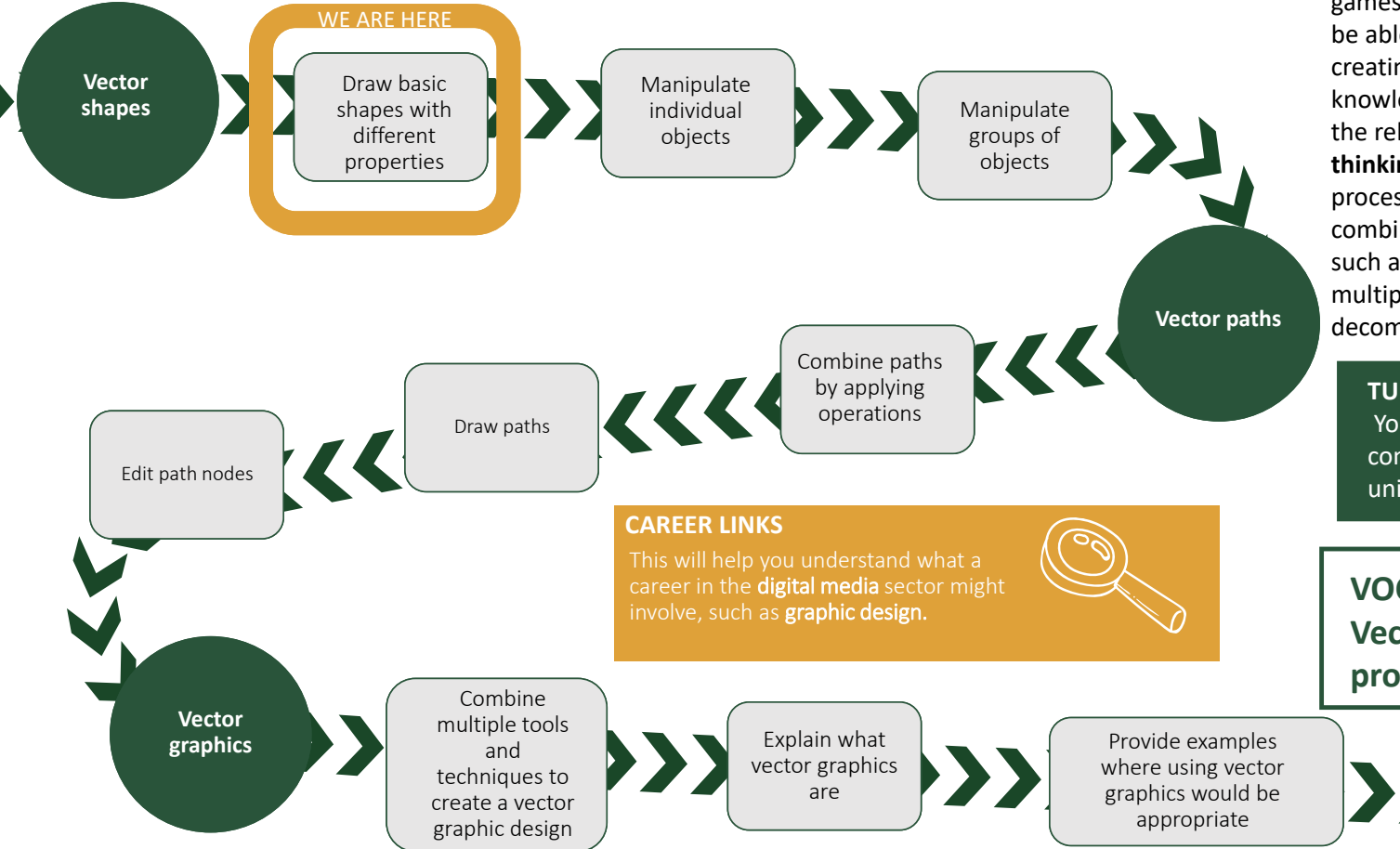

This unit offers you the opportunity to design graphics using vector graphic editing software. Vector graphics can be used to design anything from logos and icons to posters, board games, and complex illustrations. Through this unit, you will be able to better understand the processes involved in creating such graphics and will be provided with the knowledge and tools to create your own. You will understand the relationship between this unit and **computational thinking**, in that creating <sup>a</sup> complex design is <sup>a</sup> multi‐step process that starts with elementary shapes, and involves combining them into more intricate ones using operations such as union, difference, and intersection. There are usually multiple paths to achieving the goal and the process involves decomposition, evaluation, and plenty of inventiveness!

## **TUDOR HABITS AND VALUES**

You will develop <sup>a</sup> more practical understanding of computational thinking as you work through this unit.

**VOCABULARYVector, graphic, object, path, property**

> Evaluate vector graphics

222222